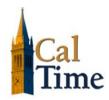

## Supervisors: How To Generate A Report

## **Purpose**

You can generate reports on a daily, weekly, or pay period basis, or any time you need information to accomplish your business tasks.

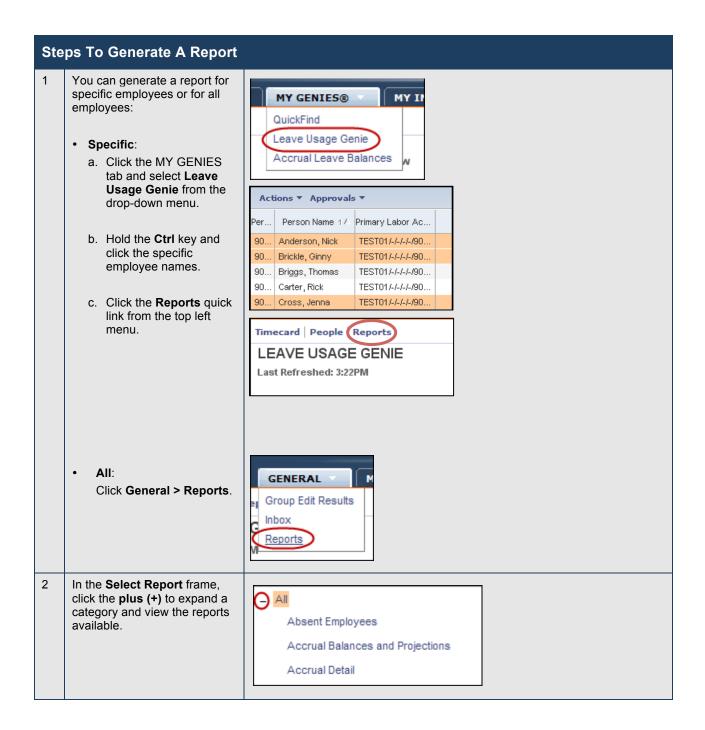

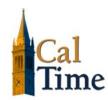

## **Supervisors: How To Generate A Report**

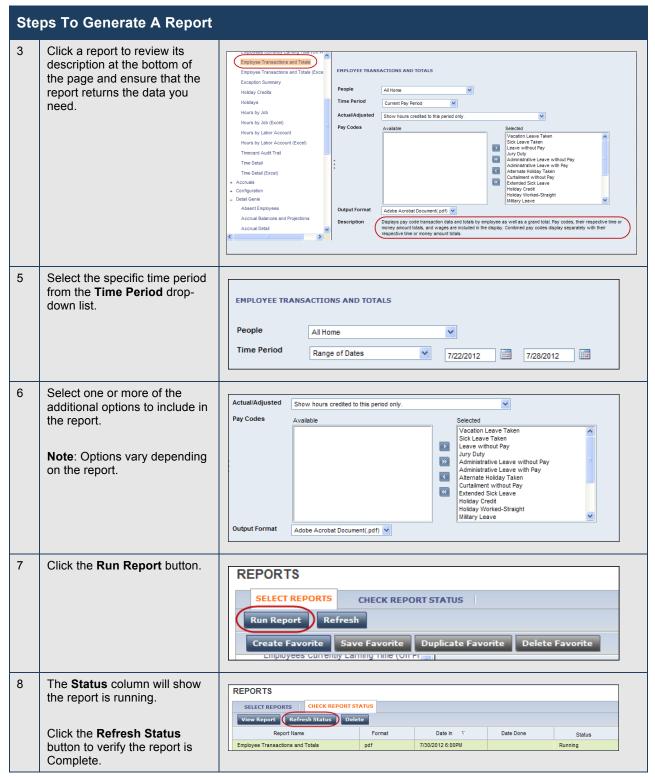

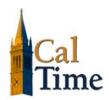

## **Supervisors: How To Generate A Report**

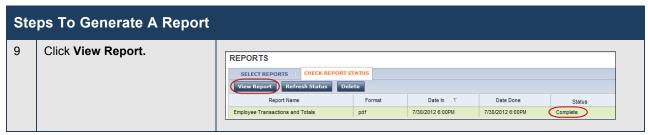

The following is an example of an *Employee Transactions & Totals* report.

| Employee Transactions & Totals |                                                                                                    |                     |                       |             |        | Data Up to Date:           |            | 7/30/2012 3:00 PM |
|--------------------------------|----------------------------------------------------------------------------------------------------|---------------------|-----------------------|-------------|--------|----------------------------|------------|-------------------|
| ime Period:                    | 7/22/2012                                                                                                   |                     |                       |             | ed on: | 7/30/2012 3:00PM GMT-07:00 |            |                   |
| luery:                         | All Home                                                                                                    |                     |                       |             |        |                            | for:       | cfrost999         |
| ay Codes:                      | (19): [Vacation Leave Taken[Sick Leave Taken[Leave without Pay].Jury Duty[Administrative Leave without Pay] |                     |                       |             |        |                            |            |                   |
| ctual/Adjusted:                | Show hou                                                                                                    | rs credited to this | period only.          |             |        |                            |            |                   |
| Employee:                      | A = d = ===                                                                                                 | - Mi-L              |                       | ID: 9029    | 100    |                            |            |                   |
| Transactions:                  | Anderson, Nick  Day Date Pay Code                                                                           |                     |                       | Hours Money |        | D                          | Entered By | Datasource        |
|                                | Thu                                                                                                    | 7/26/2012           | Vacation Leave Taken  | 8.00        | \$0.00 | Days                       | cfrost999  | Timecard Editor   |
| Tatala:                        |                                                                                                    |                     | vacatori Leave Takeri |             | •      | _                          | unustaaa   | Timedalu Editor   |
| Totals:                        | Pay Code                                                                                                    |                     |                       | Hours       | Money  | Days                       |            |                   |
|                                | Vacation I                                                                                                  | Leave Taken         |                       | 8.00        | \$0.00 | 0.00                       |            |                   |
|                                |                                                                                                    |                     | Totals:               | 8.00        | \$0.00 | 0.00                       |            |                   |
| Employee:                      | Brickle, Ginny ID: 904999                                                                                   |                     |                       |             |        |                            |            |                   |
| Transactions:                  | Day                                                                                                    | Date                | Pay Code              | Hours       | Money  | Days                       | Entered By | Datasource        |
|                                | Mon                                                                                                    | 7/23/2012           | Sick Leave Taken      | 8.00        | \$0.00 |                            | cfrost999  | Timecard Editor   |
| Totals:                        | Pay Code                                                                                                    |                     |                       | Hours       | Money  | Days                       |            |                   |
|                                | Sick Leave Taken                                                                                            |                     |                       | 8.00        | \$0.00 | 0.00                       |            |                   |
|                                |                                                                                                    |                     | Totals:               | 8.00        | \$0.00 | 0.00                       |            |                   |
| Employee:                      | Cross, Jenna                                                                                                |                     |                       | ID: 903999  |        |                            |            |                   |
| Transactions:                  | Day                                                                                                    | Date                | Pay Code              | Hours       | Money  | Days                       | Entered By | Datasource        |
|                                | Tue                                                                                                    | 7/24/2012           | Vacation Leave Taken  | 8.00        | \$0.00 |                            | cfrost999  | Timecard Editor   |
| Totals:                        | Pay Code                                                                                                    |                     |                       | Hours       | Money  | Days                       |            |                   |
|                                | Vacation Leave Taken                                                                                        |                     |                       | 8.00        | \$0.00 | 0.00                       |            |                   |
|                                |                                                                                                    |                     | Totals:               | 8.00        | \$0.00 | 0.00                       |            |                   |
|                                |                                                                                                    |                     |                       |             |        |                            |            |                   |
| Summary Totals:                |                                                                                                    |                     | Hours                 | Money       | Days   |                            |            |                   |
| Sick Leave Taker               | 1                                                                                                    |                     |                       | 8.00        | \$0.00 | (                          | 0.00       |                   |